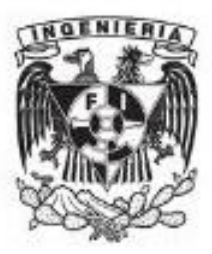

UNIVERSIDAD NACIONAL AUTÓNOMA DE MÉXICO **FACULTAD DE INGENIERÍA COORDINACIÓN DE MATEMÁTICAS BÁSICAS ALGEBRA LINEAL** 

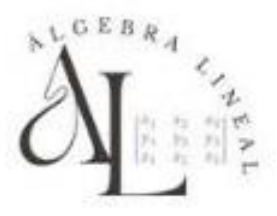

# **Material Digital Externo**

## Propiedades de los números

**[Propiedades de los números reales](https://www.youtube.com/watch?v=MiFQPlo8HKw)**

## Matrices y Determinantes

- [Definición de matriz | Orden de una matriz | Elementos de una matriz | Matrices](https://www.youtube.com/watch?v=ujhy6Jxfg6c&list=PLLf_0WBSr819cYfuLOqm4fgYJGNZz6qyM)
- **E Tipos de matrices | Matriz cuadrada | Matriz identidad | Matriz triangular superior e** [inferior](https://www.youtube.com/watch?v=tk2bT_-P5_w&list=PLLf_0WBSr819cYfuLOqm4fgYJGNZz6qyM&index=2)
- **E Suma y resta de matrices | Operaciones con matrices | Matrices desde cero**
- **Multiplicación de una matriz por un escalar (número real) | Operaciones con matrices | Matrices**
- [Multiplicación de matrices | Producto entre matrices | Operaciones con matrices |](https://www.youtube.com/watch?v=qMFYNohxW9Q&list=PLLf_0WBSr819cYfuLOqm4fgYJGNZz6qyM&index=5)  **Matrices**
- [Matriz simétrica | Matrices cuadradas | Matriz transpuesta](https://www.youtube.com/watch?v=mROoHOh96sI&list=PLLf_0WBSr819cYfuLOqm4fgYJGNZz6qyM&index=7)
- **E Matriz antisimétrica | Matriz hemisimétrica | Matrices cuadradas | Curso de matrices**
- **E Matriz simétrica**
- **E** Matriz antisimétrica
- **E** Matriz escalonada
- **Multiplicación de Matrices**
- [Determinante 3x3: Regla de Laplace o Método de cofactores](https://www.youtube.com/watch?v=I-IkZ0zEf4w)
- **END** Determinante de una matriz 4x4 por Cofactores
- **Propiedades de los determinantes**
- **E DETERMINANTE de 4x4 | Usando PROPIEDADES**
- **Matrices equivalentes por renglón**
- [Reducción de matrices | Introducción | Gauss y Gauss Jordan:](https://www.youtube.com/watch?v=qYa-iLBlZ6A)
- **Matriz Inversa: Gauss-Jordan:**
- **E** Matriz adjunta
- **Matriz inversa método del adjunto cofactores | Ejemplo 1**
- **E Inversa de una matriz por el método de cofactores.**

# Resolución de sistemas de ecuaciones

[Sistema de Ecuaciones Lineales 2×2 por método de Cramer](https://www.youtube.com/watch?v=yVRpljpObDU)

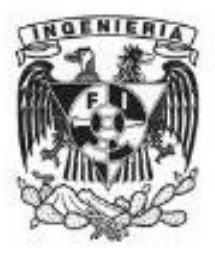

UNIVERSIDAD NACIONAL AUTÓNOMA DE MÉXICO **FACULTAD DE INGENIERÍA COORDINACIÓN DE MATEMÁTICAS BÁSICAS ALGEBRA LINEAL** 

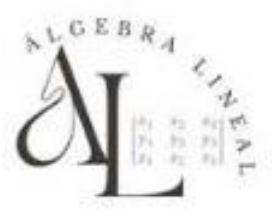

- [Sistema de Ecuaciones por el método de Cramer o determinante](https://www.youtube.com/watch?v=feBxABepi-o)
- Sistema de 3x3 resuelto por Regla de Cramer

#### Polinomios

- $\Box$  *j*Qué es un polinomio?
- **Factorización por evaluación usando División Sintética**

#### **Vectores**

- **Producto punto de 2 Vectores**
- **Producto Punto de Vectores en el Espacio**
- [Introducción y demostración de producto escalar de dos vectores \(producto punto o](https://www.youtube.com/watch?v=ynSWybm7hrw)  [interno\)](https://www.youtube.com/watch?v=ynSWybm7hrw)
- **Magnitud, Norma o Módulo de un Vector | longitud o medida**
- **EN Angulo entre dos vectores**
- **Proyecciones y componentes de vectores**
- **Vectores unitarios,** *j***qué son y cómo calcularlos**?
- Producto punto, *j* qué es y cómo se calcula?
- **EXECUTE:** Angulo entre vectores, ejemplos (dos y tres dimensiones)
- [Vectores ortogonales \(perpendiculares\) ¿Cómo se determinan? |](https://www.youtube.com/watch?v=wZT76JBC64A)

# Cálculo Integral

- **E** Integral de una constante
- **EN Integral Indefinida**

## **Material Digital DCB**

- **[Libros digitales de la DCB para la asignatura de algebra \(kit de](https://sites.google.com/view/kitdeensenanza/álgebra/libros?authuser=0)  [álgebra\)](https://sites.google.com/view/kitdeensenanza/álgebra/libros?authuser=0)**
- **Presentaciones de la asignatura de [álgebra \(kit de álgebra\)](https://sites.google.com/view/kitdeensenanza/álgebra/capítulos?authuser=0)**